Décembre 2011

Ecole des Mines d'Albi-Carmaux ´ Formation Initiale - M1

## UE CSy - module P3 ANALYSE ET COMMANDE DES SYSTÈMES LINÉAIRES **ÉCHANTILLONNÉS**

(Notes de cours et TD autorisées)

– Durée : 1 heure –

Exercice 1 : (8 points)

On considère le système échantillonné de la figure 1.

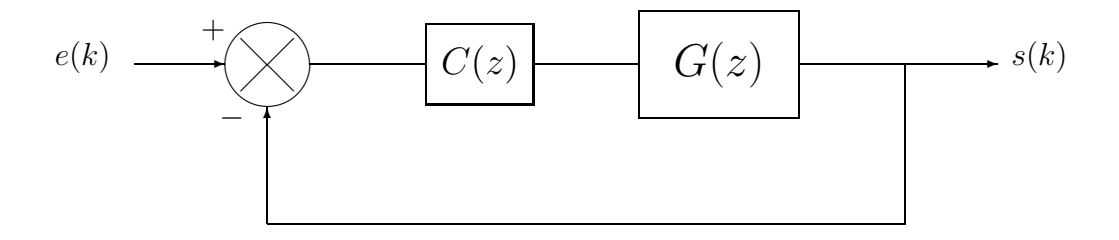

FIG.  $1 - S$ ystème échantillonné en boucle fermée

Le procédé numérique, de fonction de transfert  $G(z) = \frac{1}{z}$ , est piloté par un correcteur numérique de fonction de transfert  $C(z) = \frac{K z}{\overline{z}}$  $\frac{1+2}{z-1}$ , où K est un gain positif.

- 1.1) En l'absence de correcteur  $(C(z) = 1)$ , calculer l'équation récurrente liant la sortie  $s(k)$  à l'entrée  $e(k)$ . En déduire les échantillons de sortie  $s(k)$   $(k = 0, 1, 2, 3, 4, 5$  et 6) pour une entrée  $e(k)$  en échelon unité. Quel est le type de réponse en présence ? Pourquoi ce résultat était-il prévisible ?
- 1.2) En présence du correcteur, calculer la valeur maximale de  $K$  qui assure la stabilité du système bouclé. On notera cette valeur  $K_{max}$ .
- 1.3) Pour  $K =$  $K_{max}$ 2 , calculer la valeur de la sortie  $s(k)$   $(k = 0, 1, 2, \text{et } 3)$  pour une entrée  $e(k)$  en échelon unité. Quels sont les avantages de la commande mise en œuvre ?

Exercice 2 : (12 points)

On considère le système continu de la figure 2 où  $G(p) = \frac{3}{2}$  $p + 2$ et  $C(p) = \frac{K}{p}$  (*K* gain positif).

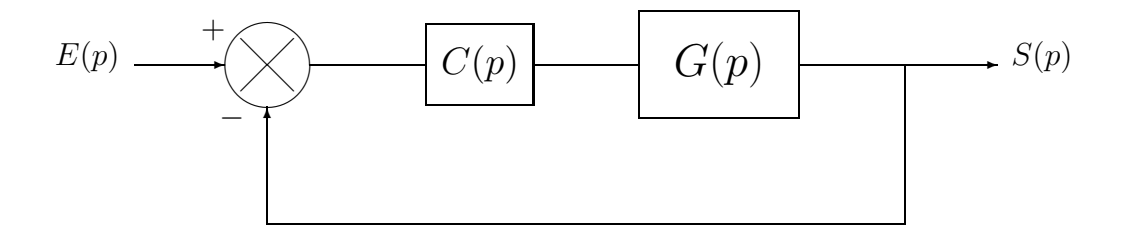

FIG. 2 – Commande analogique d'un procédé  $G(p)$ 

On décide de mettre en œuvre une commande numérique du procédé analogique  $G(p)$ conformément au schéma de la figure 3.

Pour cela, on transforme le correcteur analogique  $C(p)$  en correcteur numérique  $C_e(z)$ par la méthode de Tustin.

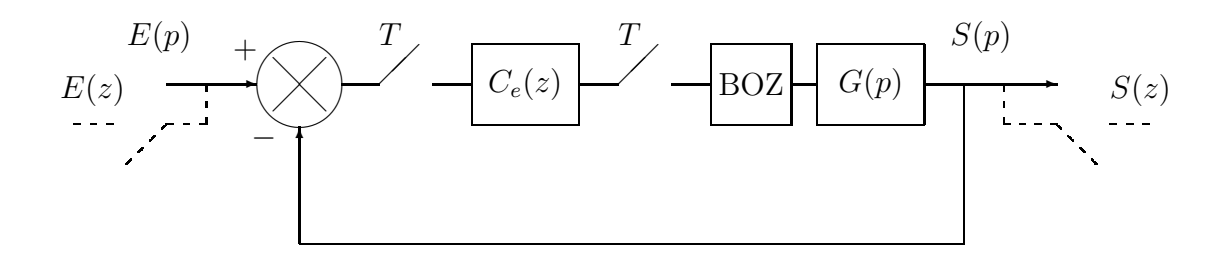

FIG. 3 – Commande numérique du procédé analogique  $G(p)$ 

- **2.1)** Calculer  $C_e(z)$ .
- 2.2) Calculer l'équation récurrente qui permet au correcteur numérique de calculer la commande numérique  $u(k)$  (sortie du correcteur) à partir de l'écart  $\varepsilon(k)$  (sortie du comparateur).
- 2.3) Calculer la fonction de transfert numérique équivalente au procédé  $G(p)$  précédé du BOZ. On la notera  $G_e(z)$ .

**2.4)** Calculer la FTBF  $\frac{S(z)}{S(z)}$  $\frac{\sum (z)}{E(z)}$ .

- 2.5) Donner son gain statique (justifier). Commenter.
- **2.6)** Le système est-il stable pour  $T = 1$  s et  $K = 1$  ? Justifier votre réponse.

Le calcul direct dans l'espace  $z$  d'un nouveau correcteur numérique conduit à l'équation  $r\acute{\textrm{e}}$ currente suivante :

$$
u(k) = u(k-1) + 3\,\varepsilon(k)
$$

2.7) En déduire la fonction de transfert du correcteur numérique correspondant. On la notera  $C_{2e}(z)$ .